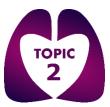

# Site User Online Database Guidelines

#### **Contents**

| Randomising a patient                                 | 2  |
|-------------------------------------------------------|----|
| Accessing the TOPIC2 online database                  | 7  |
| Accessing a patient's CRF                             | 7  |
| Accessing a specific data form                        | 8  |
| Date and time functions                               | 9  |
| Saving and exiting forms                              | 10 |
| Adding Principal Investigator (or delegate) signature | 11 |
| Resolving data queries                                | 11 |
| Entering screening data                               | 12 |

## **Randomising a patient**

- If you don't already have access, to arrange access to the online randomisation database email <u>TOPIC2@trials.bham.ac.uk</u> and the trial office will set-up your account. You must be on the delegation log and the task delegated to you by PI sign off.
- The web address is: <u>https://www.trials.bham.ac.uk/TOPIC2</u>

Please note the screenshots have 'training' marked on them, this will not be the case when using the live system. If when randomising a patient you see the 'training' markings, you are not on the live system.

If you want to access the training system to practice or train another staff member you can connect to the training system by clicking "change" in the top right corner of the screen and then selecting "training" from the drop down list.

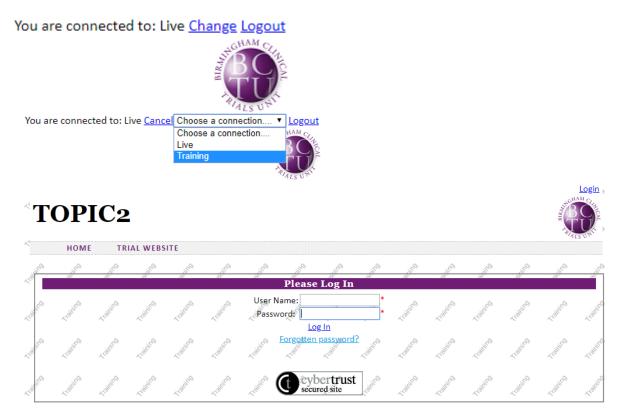

1. Enter your user name and password and click 'log in'. If you have forgotten your password you can use the forgotten password facility by clicking 'forgotten password?'

If you are entering the correct user name and password and are encountering log in issues please call the randomisation line on 0800 953 0274 to complete the randomisation and then inform the trial office.

| ä   | <u>, , , , , , , , , , , , , , , , , , , </u>                                                                                                    |
|-----|----------------------------------------------------------------------------------------------------|
| <   | Welcome to the TOPIC2 Online Randomisation Service                                                                                                    |
| 100 | This site provides a secure entry form for baseline patient information. On completion the patient will be randomly allocated treatment. A patient trial number is also allocated which we will use in our correspondence to you. Confirmation of the allocation is automatically sent to the responsible clinician via email.                                                                                                    |
| 200 | Click here to enter a patient into the trial. The stand the stand the stand |
|     | If you have any questions about the TOPIC2 Trial please contact: topic2@trials.bham.ac.uk. If you experience any problems or have questions                                                                                                    |
| à   | about this online service please contact: <u>bctu-webadmin@contacts.bham.ac.uk</u>                                                                                                    |

2. The main home page to the randomisation service should appear, to start a randomisation click on the 'here' link highlighted in yellow above.

| P<br>C |              | tient De  | L          | 100M       | 17000      | 41000       | R.C.       | 4000       | L.C.          | 41000     | 4100        | 41000      | 4100       | L.Com      | 410th      | 1000                                      |
|--------|--------------|-----------|------------|------------|------------|-------------|------------|------------|---------------|-----------|-------------|------------|------------|------------|------------|-------------------------------------------|
| J.     | de la        | ~         |            | .0<br>~`   | .00<br>^^  | - relations | Crowing .  | - roleines | Crowing .     | - robin   | ~ coluino   | ~romines   | Crowing .  | L'edinines | Crowing .  | Ledin P                                   |
| J.     | 2            | ningham H | leartlands | Hospital 🔺 | , ridining | Training    | Lighting . | Training   | Training      | Training  | Training    | Training   | Training   | Training   | Lighting   | in the second second                      |
| Jair   | OLIN.        |           |            |            | 4 control  | ~ roining   | Training   | ~ roining  | 4 toming      | 1 toming  | ~ tolining  | ~roming    | (tohing    | Training   | (tohing    | L'aling                                   |
| Lai.   | 0<br>UII.    | ~         | ~          | *          | 1. William | ( toling    | 1 contradi | ( toling   | ( toling      | 1 control | (tohing     | (rolining) | 1 control  | Louise     | 1.00000    | La la la la la la la la la la la la la la |
| Jan .  | Initi<br>Dat |           | (dd-mmn    | 1-vvvv)    |            |             |            | BV         | V<br>Jan-1951 | 2. Sining | - realising | - Califina | Z BILLING  | - Califina | Z BILLING  | L'aling                                   |
| J.     |              | ent Gend  |            | -Login     | -College   | 1. rollini  | - Kaliki   | -ration F  | emale ▼       | -roleine  | - Colinita  | -rolling   | - Colinita | -rainte    | - Colinita | 150 mino                                  |
| Je.    | Cur.         | (Iditing) | Leoline .  | Legiting,  | (ridine)   | Training    | Libiliting | Training   | Training      | Training  | Training    | Liding     | Training   | PREV       | ALL .      | Libilition                                |
| in.    | EX           | T         | 1-control  | 1-coline   | Taining    | 1 idining   | Training   | 1 tomas    | 4 tohing      | 1 tohing  | 1 tohing    | 1 raining  | (taking    | Training   | Training   | L'airing                                  |

- 3. This will load the 'enter new patient' screen. Click the site, which should be your hospital. Enter initials, date of birth (month is in three letter format e.g. JAN) and patient gender. Please note if you don't provide any of these data items you will not be able to proceed with the randomisation until they are available.
- 4. Click on 'next' as highlighted in yellow above.

If you have clicked to randomise a patient in error you can leave at any time prior to clicking randomise by clicking the 'exit' button, shown in the red square above. If you need to go back to a previous screen at any time click the 'previous' button, as shown in the blue square above. Patients : Enter new patient

| 12              | Arothin .               | 4100ml                     | 1. Collins                                                                                                    | LOUT        | 4 Other                                                                                                    | ~ KOTA                                                                                                    | LO         | LIGHT             | 4100 Million | 1 COLINIE        | 41000            | 1000                                                                                                    | 14000                                                                                                    | 4400till          | 4400 Million |
|-----------------|-------------------------|----------------------------|----------------------------------------------------------------------------------------------------|-------------|----------------------------------------------------------------------------------------------------|----------------------------------------------------------------------------------------------------|------------|-------------------|--------------|------------------|------------------|----------------------------------------------------------------------------------------------------|----------------------------------------------------------------------------------------------------|-------------------|--------------|
| 1 <sub>di</sub> | Inclusion               | ty Checkl                  | ist                                                                                                    | Training    | 1 colime                                                                                                    | 1 coming                                                                                                    | Lighting   | Leding            | 1 control    | 100000           | - Kolining       | Liditing                                                                                                    | Training                                                                                                    | 1 coline          | Loinin       |
|                 | Aged 18 o               | r over?                    |                                                                                                    |             |                                                                                                    |                                                                                                    |            | •                 |              |                  |                  |                                                                                                    |                                                                                                    |                   | .9           |
| 10              | Having an               | elective ope               | en thoraco                                                                                                    | tomy?       | ~                                                                                                    | ~:                                                                                                    | <u> </u>   | •                 | -L'OIGH      | Lonit            | ALONGIN .        | -Lolicilla                                                                                                    | Locili                                                                                                    | ALOSTIN .         | - roinit     |
|                 | Able to un              | derstand th<br>onsent?     | e study inf                                                                                                    | formation   | and provi                                                                                                    | de written                                                                                                    |            | •                 | S.           | . E              | , co             | S.                                                                                                    | 50                                                                                                    | S                 |              |
| 12              | State versi             | on of inform               | ned conse                                                                                                    | nt form sig | ned by pa                                                                                                    | itient:                                                                                                    |            | •                 | LOTT         | LOTT             | Lighter          | Lidica                                                                                                    | Light                                                                                                    | 1 Collins         | 1 COLON      |
|                 | Willing an<br>12 months | d able to co<br>post-rando |                                                                                                    |             | n of quest                                                                                                    | tionnaires                                                                                                    | out to     | ▼ _1 <sup>0</sup> | in o         | in <sup>o</sup>  | ino              | in o                                                                                                    | in <sup>o</sup>                                                                                                    | in the second     | 10           |
| 1.0             | 1201                    | 1 Com                      | LOW                                                                                                    | 1201        | 150m                                                                                                    | 100                                                                                                    | 1 Com      | 1201              | 1201         | 1201             | 12011            | LOW                                                                                                    | 1 COM                                                                                                    | ~10 <sup>11</sup> | LOW          |
| 1<br>D          |                         | cation to TE               |                                                                                                    |             |                                                                                                    |                                                                                                    | , dilling  | Lighting          | Training     | Training.        | 1 toline         | Liding                                                                                                    | - Lobinto                                                                                                    | Lighting.         | L'OHING      |
| di la           | <sup>o</sup> disorders, | thoracic spi               | ne disorde                                                                                                    | ers         |                                                                                                    |                                                                                                    |            | ▼ Juin®           | raining      | - Coline         | a diring         | a diring                                                                                                    | 1. Colicino                                                                                                    | - aline           | - Colicino   |
|                 |                         | ving a rib/ch              |                                                                                                    |             | planned                                                                                                    | pleurecto                                                                                                    | my?        | •                 | ~            | ~                |                  |                                                                                                    |                                                                                                    | ~                 |              |
|                 | S                       | g emergeno                 |                                                                                                    |             |                                                                                                    |                                                                                                    |            | •                 | STILL P      | Sector Sector    | Kraines          | and the second second se |                                                                                                    |                   | in the       |
| ~~              |                         | previous th<br>median stei |                                                                                                    |             |                                                                                                    |                                                                                                    |            | ▼ <sup>8*</sup>   | 1.20°        | 1. <sup>20</sup> | 4 <sup>10°</sup> | 1. <sup>20°</sup>                                                                                                    | 1. <sup>207</sup>                                                                                                    | 1,20              | 10.          |
| 1di             |                         | tient, or is t             | ······                                                                                                    |             |                                                                                                    | ol into an                                                                                                    | other      | · Sining          | 4raining     | 4rdining         | 4rdining         | 4 raining                                                                                                    | 4 rolling                                                                                                    | 4raining          | Lining       |
| 1<br>M          | Tropine                 | - robine                   | - coline                                                                                                    | - redition  | Leoning.                                                                                                    | Louino                                                                                                    | Lighting . | Louine            | Lohing       | Louine           | 1. Colimbo       | Lobino                                                                                                    | NEX                                                                                                    | tT                | Libilito     |
| Tal.            | Ino Training            | -rojino                    | 1. aline                                                                                                    | -religing   | -romines                                                                                                    | -ridining                                                                                                    | 1 colimb   | -rolling          | Training     | Training         | - roming         | ~ coming                                                                                                    | PREV                                                                                                    | IOUS              | Lioning,     |
| 3               | EXIT                    | a.<br>Ni                   | and the second second s |             | and and a second second | and the second second s | a<br>M     | 0.<br>15.         |              | an<br>The        |                  |                                                                                                    | in the second second se | Onici,            | Sili         |

5. Complete the inclusion and exclusion data items.

| Has the patient<br>trial/study? | t, or is the | patient i | ntending | to co-enro | ol into ano | ther  | Yes V | -roline | Aroline . | Ardining. | Training | 1 coline             |
|---------------------------------|--------------|-----------|----------|------------|-------------|-------|-------|---------|-----------|-----------|----------|----------------------|
| If Yes, specify:                | dilling      | . dining  | ding     | dilling    | dilling     | Since |       |         |           |           |          | in the second second |

- 6. If you answer 'yes' to the above data item then you need to specify the names of the trials that the patient is co-enrolling into. This information must be available in order for the randomisation to proceed.
- 7. Click 'next'

| F                | Patien | ts : Enter n | ew patient |             |           |            |            |             |           |                                                                                                    |            |           |            |                       |           |          |
|------------------|--------|--------------|------------|-------------|-----------|------------|------------|-------------|-----------|----------------------------------------------------------------------------------------------------|------------|-----------|------------|-----------------------|-----------|----------|
| je.              | 1      | LOUIN        | 400        | LOUI        | LO        | L.C.       | LOU        | L.C.        | LOU       | LO                                                                                                    | LOU        | LOU       | LOU        | LOUIN                 | 1000 M    | ~10111-0 |
|                  |        | undomis      |            |             |           |            |            |             |           |                                                                                                    |            |           |            |                       |           |          |
| Jair P           | Ple    | ase note:    | if patient | is having t | thoracoto | my for sus | pected lur | ng cancer t | they shou | ld be rand                                                                                                    | omised to  | lung canc | er resecti | on <sub>ctoline</sub> | Liding    | Lidin C  |
|                  | Re     | ason for lu  | ung thorac | otomy?      |           |            |            |             |           | •                                                                                                    |            |           |            |                       |           |          |
| Tal.             | Ag     | e?           |            | ~~~~~       |           |            |            |             | ▼ 5000    |                                                                                                    | Coliffic . | - drifter | - Coliman  | - Colimbu             | - comment | Libilit  |
| P <sub>ali</sub> | S. Con | -robine      | 4 roline   | -robines    | 4 roline  | -ridining  | Lighting   | 4 tohing    | - robins  | 4 roline                                                                                                    | L'élétine  | Ledingo   | 4 rolining | NEXT                  |           | 1 dine   |
| Tal.             | E      | TIONING      | Lidining . | Liding      | Training  | Training   | Training   | Training    | Training  | Training                                                                                                    | Training   | Liditing  | Libilitio  | PREVIO                | roinno    | Lind     |
|                  | S      | . 🔗          | . A        | ø.          | . 0       | e.         | . A        | e.          | S.        | e de la companya de la companya de l | e          | es.       | S.         | e, e                  | .0        | , A      |

- 8. Provide the reason for lung thoracotomy and patient's age (under 65 or older than 65).
- 9. Click 'next'

| L.     | Form Com                | Al <sup>on</sup> | 410 <sup>111</sup> | 1 COLINY  | 1500 M     | 150 <sup>1111</sup> | 410till    | 1 anil       | 1500 M             | 1500 M     | ~10 <sup>1111</sup> | 410till       | ALON IN             | 1500m      | 1, LOUI   |
|--------|-------------------------|------------------|--------------------|-----------|------------|---------------------|------------|--------------|--------------------|------------|---------------------|---------------|---------------------|------------|-----------|
| in.    | Form comple             |                  | ۵.                 | \$        | ,0<br>,    |                     |            | en Watkins   | <u>.</u>           | ] _ionin@  | Column State        | 4. Siling     | A BILLER            | 4. Siling  | Leoning.  |
| l'au   | Date:<br>Principal Inve | estigator N      | Name               |           | 1000       | 1.000°              | 02         | -Sep-2019    | ~10 <sup>110</sup> |            | -romine             | 1.000 Million | 4 contraction       | 4 Compton  | L'INTERNA |
| i Tali | o Mr Babu Naid          | <b>u</b> •       | - colines          | Lighting  | Ledining   | ~ colimbo           | ~ coliting | L'offino     | - romined          | Leoning .  | - rolaine           | Lealing .     | L'olimb             | Leoning .  | -roming   |
| 19     | ¢.                      | in co            | L'anno             | Liding    | Liding     | 1 coming            | Lighting   | 1 contrad    | Ledition           | 1 contrast | Liditing            | Training      | (tohing             | Libilition | Libilit   |
| 10,000 | ¢,                      | * 10100          | A LOWING           | Liding.   | Liding     | ( tohing            | Lighting   | 1 toling     | L'edition          | 1 toling   | Liding              | Training      | (tohing             | Lighting   | Libilito  |
| 10,    | Enter text to           | 5                | Searc              |           | n click on | Searchs             | Tighing    | rteining     | Training           | 1 dilling  | Liding              | Lising .      | Talling             | Lighting   | Lioning   |
| 10     | Date:                   | Restigator 3     | مgnature:          |           |            | 1.189               |            | <188         | <1000              |            |                     |               | Calific Contraction |            | Libilito  |
| in.    | in training             | Lighting.        | Louing .           | Tolino    | Louine     | 1.00000             | A COLING   | 1.0000       | Louine             | 1.00000    | Training            | TOURS         | PREV                | LOW        | Lioung    |
| 1 Bill | EXIT Column             | - rolling        | - Coline           | - rolling | Libilitio  | 1.00000             | - Coline   | ridining and | ALOUITED           | Ardining . | -rolling            | TROUTE        | L. Billing          | Louine     | Liding.   |

10. Complete the form completion details. Select the principal investigator name by clicking on the name.

|                | 02-Se | ep-20  | 19    |       |                     |      |     | S.D |
|----------------|-------|--------|-------|-------|---------------------|------|-----|-----|
| No.            | 4     | Se     | pter  | nber  | , <mark>20</mark> 1 | 9    | ►   |     |
|                | Su    | Мо     | Tu    | We    | Th                  | Fr   | Sa  |     |
| .0             | 25    | 26     | 27    | 28    | 29                  | 30   | 31  | e,  |
| S.             | 1     | 2      | 3     | 4     | 5                   | 6    | 7   | 5   |
|                | 8     | 9      | 10    | 11    | 12                  | 13   | 14  |     |
| ~              | 15    | 16     | 17    | 18    | 19                  | 20   | 21  | ~   |
| 11 CO          | 22    | 23     | 24    | 25    | 26                  | 27   | 28  | S   |
| C <sup>2</sup> | 29    | 30     | 1     | 2     | 3                   | 4    | 5   |     |
| .0             | Т     | oday   | : Sep | otemb | er 2,               | 2019 | 9   | Ø   |
| L.             |       | 1 Star |       | 2     | J.                  |      | , d |     |

The dates can be selected using the calendar function as per above. Months can be moved forwards or backwards using the left and right arrows. To select a date click on the required number.

| Principal Investigator Signature: | No | ¥ |  |
|-----------------------------------|----|---|--|
|                                   |    |   |  |

Please note if the above data item is set as 'no' the randomisation can still proceed as the form does not need to be signed by the PI in order for a patient to be randomised.

11. Click 'next'

Patients : Enter new patient

| ÷,     | N                            |                                           | . N                  | S.           | - Al        | . N                          |            | . N        | . N                 |             |                |               | . N       | . N      |           |
|--------|------------------------------|-------------------------------------------|----------------------|--------------|-------------|------------------------------|------------|------------|---------------------|-------------|----------------|---------------|-----------|----------|-----------|
| Õ      | L                            | 1. C. C. C. C. C. C. C. C. C. C. C. C. C. | L                    | 1200         | 1200        | 1. Contraction of the second | 1 Car      | LON        | LON                 | 1 COL       | LON            | 1 Contraction | 1200      | LOW      | Lor       |
| 191    | Complete<br>Site: Birming    | ham Hear                                  | tlands Ho            | spital       | 4 raining   | 4 colling                    | rioine.    | 4 aline    | riolin <sup>®</sup> | Aroline,    | Leoling,       | rioine.       | 4 rolling | 4 colim  | - roining |
| . (di. | Principal Inv<br>DOB: 24-jun | ~                                         | Mr Babu I            | Naidu        | LOUISO      | Louiso                       | Liding     | LOUTO      | LOUISO              | Libiting .  | LEONING STREET | Liding        | Louine    | LOUISO   | Cidini.   |
| 10.    | Gender: Fem<br>Reason for lu | ung thora                                 | cotomy?:             | Lung canc    | er resectio | on realisted                 | Loning     | Leaning    | Louine              | Loning      | Louine         | Loine         | Ledinico  | Loning   | Lediti    |
| 10.    | Age: <65<br>You will be r    | andomisii                                 | ng betwee            | en: Tidiling | 100000      | Louise                       | 4 dilling  | Leoning .  | LOUISO              | 400 Million | Leoning .      | Liditing      | LOUTO     | LOUISO   | - North   |
| . (di. | Paravertebra<br>Thoracic Epi | al Blockad<br>dural Bloc                  | e (PVB)<br>kade (TEB | ) ridilite   |             | L'alling                     | Training   | Trolling.  | L'oline             | Training    | Training.      | Toling        | Training  | L'alling | -rolin    |
| 10.    | Only click or                | Random                                    | ise if you :         | are happy    | to allocat  | te any one                   | e of these | interventi | ion arms.           | Loning      | Logino         | Loinno        | 1 control | Louine   | -redition |
| . (di, | ing training                 | Training                                  | Libling              | 1 toling     | 100000      | Training                     | Training   | Training   | Training            | Training    | Leding         | Training      | RAND      | OMISE    | - Kolin   |
| 1917   | and righting                 | Training                                  | Louing               | Libilities   | Louino      | Louise                       | Liding     | Louine     | LOUIS               | Lighting,   | Louino         | Liding        | PREV      | TIOUS    | - rolin   |
|        |                              |                                           |                      |              |             |                              |            |            |                     |             |                |               |           |          |           |

- 12. The above provides a summary of the randomisation details that have been recorded, please double check they are correct. If any details have been entered incorrectly then click previous to go to the required page to correct the details.
- 13. Click 'randomise', as highlighted in yellow above.

Results Site: Birmingham Heartlands Hospital Principal Investigator: Mr Babu Naidu DOB: 24-jun-1975 Trial Number: 1222 ntion: Thoracic Epidural Blo do (TER EXIT

- 14. This will allocate the patient to an intervention, see yellow highlighting above.
- 15. Click 'exit' to return to the home screen.

You should have received a confirmation email for the randomisation. If you do not receive this please contact the trial office immediately.

#### Accessing the TOPIC2 online database

- To arrange access to the online database email <u>TOPIC2@trials.bham.ac.uk</u> and the trial office will set-up your account. You must be on the delegation log and the task delegated to you by PI sign off.
- The web address is: <u>https://bctu-redcap.bham.ac.uk</u>
- Enter User Name and Password where indicated and click 'log In'

## Accessing a patient's CRF

Once logged in:

1. Click on 'My Projects' Suggested Sites • @ Web Slice Gallery • Service Now • @ FABV • Service Now • UoB POD HR Validation o **REDCap**<sup>®</sup> Home My Projects • New Project • Help & FAQ I Training Videos Send-It • Mes Welcome to REDCap! REDCap is a mature, secure web appl surveys and databases. Using REDCap developing projects, you may create a method from your web browser using method by constructing a 'data dictio

2. Click on 'TOPIC2'

Listed below are the REDCap projects to which you currently have access. Click the project title to open the project. <u>Read more</u> To review which users still have access to your projects, visit the <u>User Access Dashboard</u>.

| My Projects 🖀 Organize |         | Fi     | ter projects b | y title |        |
|------------------------|---------|--------|----------------|---------|--------|
| Project Title          | Records | Fields | Instrument     | Туре    | Status |
| TOPIC 2 Dev 🗅          | 38      | 862    | 18 forms       | 1       | ۶      |
| TOPIC 2 🗅              | 30      | 861    | 18 forms       |         | C      |

#### 3. Click on **'View/Edit Records'** in the left hand tool bar

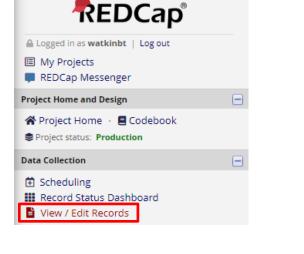

4. Click drop down next to **'Choose an existing Study ID'** to view the list of trial numbers

| Total records: <b>30</b>    |                 |
|-----------------------------|-----------------|
| Choose an existing Study ID | select record 🔻 |

| 5. Select a trial number from drop | Total records: <b>30</b>    |                                                                        |
|------------------------------------|-----------------------------|------------------------------------------------------------------------|
| down list                          | Choose an existing Study ID | select record ▼<br>select record ▲<br>1 (1001)<br>2 (1002)<br>3 (1003) |

#### Accessing a specific data form

Once you have clicked on a specific patient trial number the below 'data collection instrument' table will display. To open a specific data form please click on the circle in the corresponding row e.g. to open 'baseline medical data form' click highlighted circle as shown in the red box below.

| Data Collection Instrument                       | Randomisation | Before<br>Surgery | During<br>Surgery | After<br>surgery<br>days 1-<br>3 | After<br>surgery<br>days 4-<br>discharge | 3<br>month<br>follow-<br>up | 6<br>month<br>follow-<br>up | 12<br>month<br>follow-<br>up | Trial<br>Exit/<br>Change<br>of<br>Status | SAE |
|--------------------------------------------------|---------------|-------------------|-------------------|----------------------------------|------------------------------------------|-----------------------------|-----------------------------|------------------------------|------------------------------------------|-----|
| Consent and Randomisation - Part 1               |               |                   |                   |                                  |                                          |                             |                             |                              |                                          |     |
| Consent and Randomisation - Part 2               | $\bigcirc$    |                   |                   |                                  |                                          |                             |                             |                              |                                          |     |
| Consent and Randomisation - Part 3               |               |                   |                   |                                  |                                          |                             |                             |                              |                                          |     |
| Baseline Medical Data                            | $\odot$       |                   |                   |                                  |                                          |                             |                             |                              |                                          |     |
| Intervention                                     |               |                   |                   |                                  |                                          |                             |                             |                              |                                          |     |
| Operation Details                                |               |                   |                   |                                  |                                          |                             |                             |                              |                                          |     |
| Acute Phase Days 1 To 3                          |               |                   |                   |                                  |                                          |                             |                             |                              |                                          |     |
| Acute Phase Day 4 To Discharge                   |               |                   |                   |                                  |                                          |                             |                             |                              |                                          |     |
| Trial Exit Change Of Status Form                 |               |                   |                   |                                  |                                          |                             |                             |                              |                                          |     |
| Serious Adverse Event Reporting Form             |               |                   |                   |                                  |                                          |                             |                             |                              |                                          |     |
| Baseline Patient Completed Booklet               |               |                   |                   |                                  |                                          |                             |                             |                              |                                          |     |
| Acute Day 1 Patient Completed Booklet            |               |                   |                   | $\bigcirc$                       |                                          |                             |                             |                              |                                          |     |
| Acute Day 2 Patient Completed Booklet            |               |                   |                   |                                  |                                          |                             |                             |                              |                                          |     |
| Acute Day 3 Patient Completed Booklet            |               |                   |                   | $\bigcirc$                       |                                          |                             |                             |                              |                                          |     |
| Hospital Discharge Patient Completed Booklet     |               |                   |                   |                                  |                                          |                             |                             |                              |                                          |     |
| Three Month Follow Up Patient Completed Booklet  |               |                   |                   |                                  |                                          |                             |                             |                              |                                          |     |
| Six Month Follow Up Patient Completed Booklet    |               |                   |                   |                                  |                                          |                             |                             |                              |                                          |     |
| Twelve Month Follow Up Patient Completed Booklet |               |                   |                   |                                  |                                          |                             |                             |                              |                                          |     |

This will open up the desired form as shown in the example below:

| REDCap                                                                                                    | TOPIC 2 Dev                                |                                            |
|----------------------------------------------------------------------------------------------------|--------------------------------------------|--------------------------------------------|
| Logged in as xx001   Log out     Im My Projects     Project Home     REDCap Messenger     Project status: Development | Actions: 🛃 Download PDF of instrument(s) 🗢 | 🞲 VIDEO: Basic data entry.                 |
| Data Collection                                                                                                    | Event Name: Randomisation                  |                                            |
| Scheduling     Generate schedules for the calendar     using your defined events                                      | Study ID<br>Participant Details            | 96-2                                       |
| Record Status Dashboard     - View data collection status of all records     Add / Edit Records                       | Initials:                                  | <ul> <li>3 characters remaining</li> </ul> |
| Create new records or edit/view existing ones                                                                         | Baseline Demographics                      |                                            |
| Event: Randomisation                                                                                                  | Date of assessments:                       | H Today D-M-Y                              |
| Data Collection Instruments:<br>Consent and Randomisation - Part 1<br>Consent and Randomisation - Part 2              | Was height measured?                       |                                            |
| Consent and Randomisation - Part 3<br>Baseline Medical Data                                                           | Was weight measured?                       | ₿                                          |

#### Date and time functions

Data items that require date or time can have a date or time entered manually in the desired format or the calendar or clock symbols can be clicked, highlighted in the red boxes below.

The data item can also be automatically populated with the current date or time, if appropriate, by clicking the buttons highlighted in the yellow boxes below.

| Date of thoracotomy:<br>* must provide value | H<br>dd-mm-yyyy |
|----------------------------------------------|-----------------|
| Arrival at theatre * must provide value      | HH:MM Now H:M   |
| Knife to skin                                | HH:MM Now H:M   |
| Time left theatre                            | HH:MM Now H:M   |

If the calendar symbol is clicked a calendar will pop up. Individual months and/or years can be selected using the drop down boxes, highlighted in the red box below, or earlier/later months can be moved through using the arrows, highlighted in the yellow boxes below. Select a date by clicking on the relevant date square.

|             | Today D-M-Y  |    |    |  |  |  |  |
|-------------|--------------|----|----|--|--|--|--|
|             | Apr 🔻 2019 🔻 |    |    |  |  |  |  |
| Su Mo Tu We | Th           | Fr | Sa |  |  |  |  |
| H 1 2 3     | 3 4          | 5  | 6  |  |  |  |  |
| 7 8 9 10    | ) 11         | 12 | 13 |  |  |  |  |
| 14 15 16 17 | 18           | 19 | 20 |  |  |  |  |
| 21 22 23 24 | 25           | 26 | 27 |  |  |  |  |
| 28 29 30    |              |    |    |  |  |  |  |

If the clock symbol is clicked the choose time window opens which allows the specific hour and minute to be selected by moving the bars on the scales. Once the relevant time has been selected click 'done'.

| Choose Time            |       |  |  |  |  |
|------------------------|-------|--|--|--|--|
| Time<br>Hour<br>Minute | 11:06 |  |  |  |  |
| Now                    | Done  |  |  |  |  |

#### Saving and exiting forms

Save buttons are at the top and bottom of each record:

| TOPIC 2         Actions:       코 Download PDF of instrument(s) ♡ | 🚯 <u>VIDEO: Basic data entry</u>      |                | Save & Exit Form<br>Save & Stay -<br>Cancel |
|------------------------------------------------------------------|---------------------------------------|----------------|---------------------------------------------|
| 📱 Baseline Medical Data                                          | Assign record to a Data Access Group? | select a group |                                             |
| Adding new Study ID 33                                           |                                       |                |                                             |
| Event Name: Randomisation                                        |                                       |                |                                             |
| Study ID                                                         | 33                                    |                |                                             |

| Form Status                                                                                                    |                                |
|----------------------------------------------------------------------------------------------------|--------------------------------|
| Complete?                                                                                                    | Incomplete T                   |
| Lock this record for this form?<br>If locked, no user will be able to edit this record on this form until someone with Lock/Unlock<br>privileges unlocks it. | 🗆 🔒 Lock                       |
|                                                                                                    | Save & Exit Form Save & Stay 🔹 |
|                                                                                                    | Cancel                         |

- Save and stay will save the form and stay on the same form
- Save and exit record will take you back to the data collection instrument table.

NOTE: a window may open stating some fields are required and it will list all of the fields that are blank and require data. Please check you have not missed entering any data in error, however if the data is currently unavailable you can still leave the form by clicking 'ignore and leave record' as highlighted in the red box below.

| NOTE: Some fields are required!                                                                                                    |  |  |  |  |  |
|----------------------------------------------------------------------------------------------------|--|--|--|--|--|
| Your data was successfully saved, but you did not provide a value for some fields that require a value. Please enter a value for the fields on this page that are listed below.                                                                                                    |  |  |  |  |  |
| Provide a value for<br>• Please indicate analgesic given:<br>• Please indicate opioid added:<br>• Infusion start time after initial bolus:<br>• Local Anaesthetic Agent<br>• Please indicate opioid added:<br>• Please indicate opioid added:<br>• Please confirm all the analgesia have been considered and only those ticked were used? |  |  |  |  |  |
| Okay Ignore and leave record Ignore and go to next form                                                                                                    |  |  |  |  |  |

• If you want to exit the record without saving your data entry/edit click 'cancel'

NOTE: when entering data if any data items are not applicable or not done/known please record this in the 'notes' field at the end of the form to avoid unnecessary data queries. Example shown below:

|        | Alcohol consumption not done |  |
|--------|------------------------------|--|
| Notes: |                              |  |

#### Adding Principal Investigator (or delegate) signature

This function is only enabled for principal investigators (or delegates). You should only sign a form when you have been informed to do so by the trial office.

To add a signature scroll down to the 'form completion' at the bottom of the form.

1. Enter your signature as text in the 'PI (or delegate) confirmation signature' field as indicated in the red box below.

| H |            |
|---|------------|
| Η | ~          |
| H | dd-mm-yyyy |
| θ | J Smith    |
|   | Η          |

2. Click 'save' button as indicated in the red box below.

| Complete? | <sup>(H)</sup> Incomplete ▼           |
|-----------|---------------------------------------|
|           | Save & Exit Form Save & Exit Record 🔹 |

### **Resolving data queries**

| 1. Click on <b>resolve</b> issues in the left | Applications                       |  |  |
|-----------------------------------------------|------------------------------------|--|--|
| hand bar                                      | 🚰 Calendar                         |  |  |
|                                               | 🛺 Data Exports, Reports, and Stats |  |  |
|                                               | 🔗 Resolve Issues                   |  |  |
|                                               | 💫 External Modules                 |  |  |

2. This will open the 'data resolution dashboard' that lists all outstanding queries allocated to each patient on a data item basis.

To go to a specific data item query within a form click on the **record number** as shown below in the red box.

| 😡 1 comment | 19<br>Randomisation | Field: bas_fev1<br>(FEV1) | - | 0 | watkinbt (26/03/2019 9:36am):<br>"Please provide" | [same as first update] |
|-------------|---------------------|---------------------------|---|---|---------------------------------------------------|------------------------|
|             |                     |                           |   |   |                                                   |                        |

## 3. The data item with a query will have the symbol shown in the red box below visible, to open the query click the **symbol**.

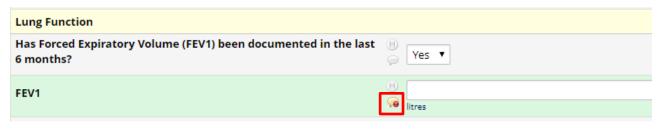

4. A new window will open called 'data resolution workflow'. This will provide details of the query as highlighted in the red box. In order to respond to the query click the drop down list called 'reply with response' highlighted in the yellow box and select the appropriate option. Also add an appropriate comment in the comments box and then click **'respond** 

#### to query' NOTE – if data needs to be entered/updated please ensure this is done after clicking 'respond to query' and the form is saved

5. The trial office will review the response and if it doesn't resolve the query a further comment will be generated. This will appear in the 'data resolution dashboard' as described in step 2. In order to respond to the further query, as highlighted in the red box select the appropriate action from 'reply with response' drop down list as highlighted in the yellow box and add an appropriate comment. Then click **'respond to query'** 

## NOTE – if data needs to be entered/updated please ensure this is done after clicking 'respond to query' and the form is saved

The trial office will review the further response and if this resolves the query it will be closed and disappear from the 'data resolution dashboard'

#### **Entering screening data**

1. Click TOPIC2 screening log

| My Projects Collapse All |   | Filter  | projects | s by title  | ×    | B      |
|--------------------------|---|---------|----------|-------------|------|--------|
| Project Title            |   | Records | Fields   | Instruments | Туре | Status |
| TOPIC 2 Dev              | D | 110     | 1.755    | 26 forms    | ۲    | ۶      |
| TOPIC 2                  | Ø | 482     | 1.739    | 25 forms    | ۲    |        |
| ProTask                  | D | 198     | 141      | 2 forms     |      |        |
| STOP-APE                 |   | 6       | 1.369    | 17 forms    |      |        |
| TOPIC2 Screening Log     |   | 413     | 15       | 1 form      |      |        |
| Data management tasks    |   | 61      | 37       | 1 form      |      |        |
| Stopape_Screening        | P | 90      | 20       | 1 form      |      |        |

#### 🖉 Data Resolution Workflow

#### SUDEO: Data Resolution Workflow

This pop-up displays the Data Resolution Workflow for the specified record for a given field and/or Data Quality rule. Users with appropriate user privileges may open data queries to begin a documented process of resolving an issue with the data. Opened data queries may thus be responded to by users with appropriate privileges, and then they may be closed once the issue has been resolved. All data queries can also be viewed on the Resolve Issues page in this project.

#### Study ID: 19 Event: Randomisation Field: bas\_fev1 ("FEV1") Status: G Open / Unresolved (unresponded)

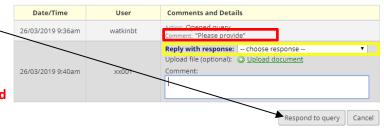

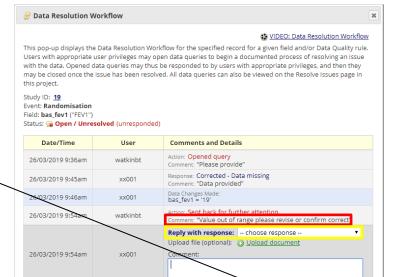

★

Respond to query Cancel

2. Click add/edit records

| REDCap                                 |  |
|----------------------------------------|--|
| Logged in as watkinbt   Log out        |  |
| My Projects                            |  |
| REDCap Messenger 1                     |  |
| Project Home and Design                |  |
| 🖀 Project Home 🕕 🚝 Project Setup       |  |
| 📝 Designer 🛛 💵 Dictionary 🖓 🗏 Codebook |  |
| Project status: Production             |  |
| Data Collection                        |  |
| 🗰 Record Status Dashboard              |  |
| Add / Edit Records                     |  |
| Show data collection instruments       |  |
| Applications                           |  |
| Alerts & Notifications                 |  |
| 🛱 Calendar                             |  |
| Data Exports, Reports, and Stats       |  |
| 📲 Data Import Tool                     |  |
| ≠ Data Comparison Tool                 |  |
| Logging                                |  |
| See Field Comment Log                  |  |
| File Repository                        |  |
| Luser Rights and Logs                  |  |
| Data Quality REDCap Mobile App         |  |
| External Modules                       |  |
| - external modules                     |  |

3. Click add new record

| Total records: 413              |                  |
|---------------------------------|------------------|
| Choose an existing Screening ID | select record 🗙  |
|                                 | + Add new record |

For queries relating to the online database please email <u>topic2@trials.bham.ac.uk</u>